#### moovit Раписание и схема движения автобуса 58А

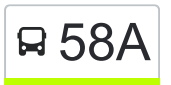

# В 58А Вокзал → Микрорайон «Хутор» Миспользовать Приложение

У автобуса 58А (Вокзал → Микрорайон «Хутор»)2 поездок. По будням, раписание маршрута: (1) Вокзал → Микрорайон «Хутор»: 06:35 - 18:13(2) Микрорайон «Хутор» → Вокзал: 07:23 - 17:35 Используйте приложение Moovit, чтобы найти ближайшую остановку автобуса 58А и узнать, когда приходит Автобус 58А.

# **Направление: Вокзал → Микрорайон «Хутор»**

19 остановок [ОТКРЫТЬ РАСПИСАНИЕ МАРШРУТА](https://moovitapp.com/%D0%B3%D0%BE%D0%BC%D0%B5%D0%BB%D1%8C__gomel-5196/lines/58%D0%90/666804/2758804/ru?ref=2&poiType=line&customerId=4908&af_sub8=%2Findex%2Fru%2Fline-pdf-%25D0%2593%25D0%25BE%25D0%25BC%25D0%25B5%25D0%25BB%25D1%258C__Gomel-5196-1081670-666804&utm_source=line_pdf&utm_medium=organic&utm_term=%D0%92%D0%BE%D0%BA%D0%B7%D0%B0%D0%BB%20%E2%86%92%20%D0%9C%D0%B8%D0%BA%D1%80%D0%BE%D1%80%D0%B0%D0%B9%D0%BE%D0%BD%20%C2%AB%D0%A5%D1%83%D1%82%D0%BE%D1%80%C2%BB)

### Вокзал (Привокзальная Площадь, У Дк Железнодорожников)

Улица Карповича

Предприятие «Коминтерн»

Завод Измерительных Приборов

Улица Луговая

Мясокомбинат

Улица Международная

Вторая Школа

Предприятие «Гомельдрев»

Ликёро-Водочный Завод

Переезд

Улица Севастопольская

Улица Будённого

Улица Зайцева

Улица Белого

Улица Каленикова

Алмазная Улица

Жемчужная Улица

Микрорайон «Хутор»

#### **Расписания автобуса 58А**

Вокзал → Микрорайон «Хутор» Расписание поездки

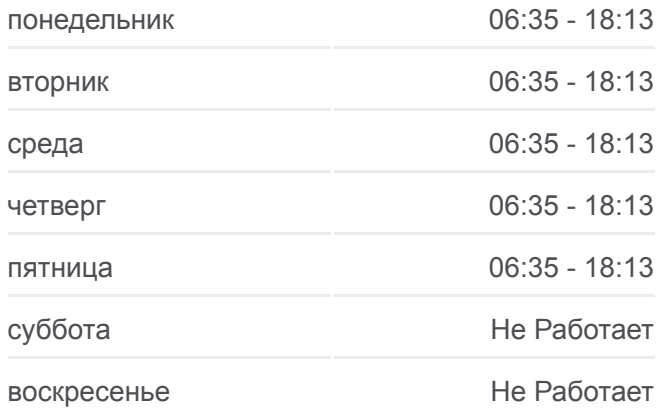

#### **Информация о автобусе 58А**

**Направление:** Вокзал → Микрорайон «Хутор» **Остановки:** 19 **Продолжительность поездки:** 38 мин **Описание маршрута:**

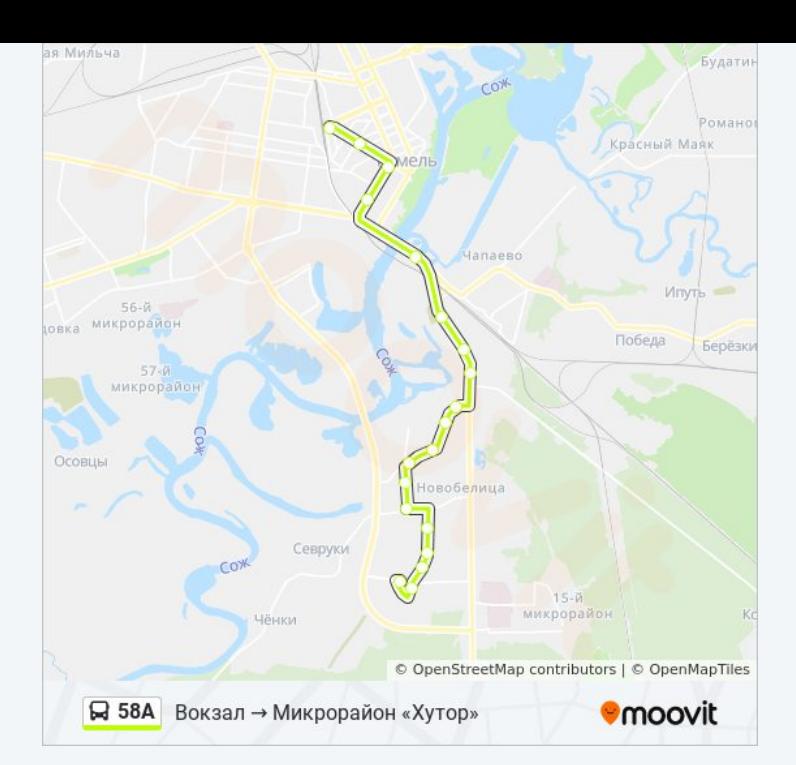

# **Направление: Микрорайон «Хутор» → Вокзал** 20 остановок

[ОТКРЫТЬ РАСПИСАНИЕ МАРШРУТА](https://moovitapp.com/%D0%B3%D0%BE%D0%BC%D0%B5%D0%BB%D1%8C__gomel-5196/lines/58%D0%90/666804/2758805/ru?ref=2&poiType=line&customerId=4908&af_sub8=%2Findex%2Fru%2Fline-pdf-%25D0%2593%25D0%25BE%25D0%25BC%25D0%25B5%25D0%25BB%25D1%258C__Gomel-5196-1081670-666804&utm_source=line_pdf&utm_medium=organic&utm_term=%D0%92%D0%BE%D0%BA%D0%B7%D0%B0%D0%BB%20%E2%86%92%20%D0%9C%D0%B8%D0%BA%D1%80%D0%BE%D1%80%D0%B0%D0%B9%D0%BE%D0%BD%20%C2%AB%D0%A5%D1%83%D1%82%D0%BE%D1%80%C2%BB)

Микрорайон «Хутор»

Жемчужная Улица

Алмазная Улица

Улица Каленикова

Улица Белого

Улица Зайцева

Улица Будённого

Магазин «Южный»

Переезд

Ликёро-Водочный Завод

Улица Ленинградская

Вторая Школа

Улица Международная

Жирокомбинат

Улица Луговая

Институт «Гомельпроект»

Предприятие «Станкогомель»

Улица Крестьянская

## **Расписания автобуса 58А**

Микрорайон «Хутор» → Вокзал Расписание поездки

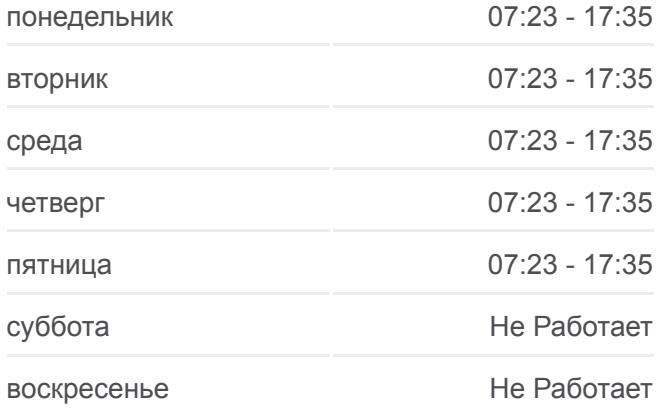

# **Информация о автобусе 58А Направление:** Микрорайон «Хутор» → Вокзал

**Остановки:** 20 **Продолжительность поездки:** 30 мин **Описание маршрута:**

### Улица Карповича

Вокзал (Привокзальная Площадь, У Гостиницы «Гомель»)

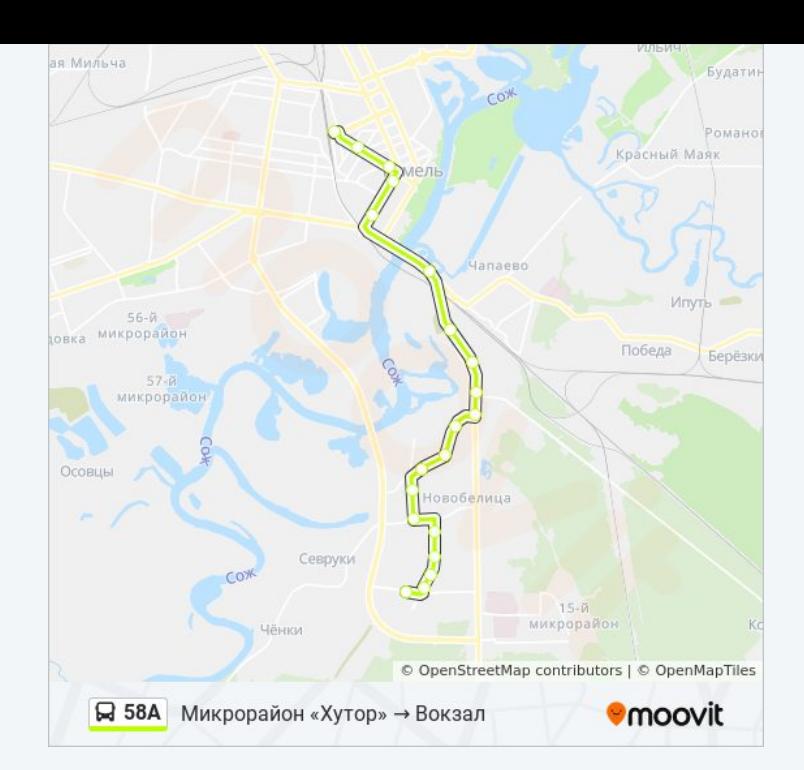

Расписание и схема движения автобуса 58А доступны оффлайн в формате PDF на moovitapp.com. Используйте [приложение Moovit](https://moovitapp.com/%D0%B3%D0%BE%D0%BC%D0%B5%D0%BB%D1%8C__gomel-5196/lines/58%D0%90/666804/2758804/ru?ref=2&poiType=line&customerId=4908&af_sub8=%2Findex%2Fru%2Fline-pdf-%25D0%2593%25D0%25BE%25D0%25BC%25D0%25B5%25D0%25BB%25D1%258C__Gomel-5196-1081670-666804&utm_source=line_pdf&utm_medium=organic&utm_term=%D0%92%D0%BE%D0%BA%D0%B7%D0%B0%D0%BB%20%E2%86%92%20%D0%9C%D0%B8%D0%BA%D1%80%D0%BE%D1%80%D0%B0%D0%B9%D0%BE%D0%BD%20%C2%AB%D0%A5%D1%83%D1%82%D0%BE%D1%80%C2%BB), чтобы увидеть время прибытия автобусов в реальном времени, режим работы метро и расписания поездов, а также пошаговые инструкции, как добраться в нужную точку Гомель.

O Moovit • [Решения Мобильности как услуги \(MaaS\)](https://moovit.com/maas-solutions/?utm_source=line_pdf&utm_medium=organic&utm_term=%D0%92%D0%BE%D0%BA%D0%B7%D0%B0%D0%BB%20%E2%86%92%20%D0%9C%D0%B8%D0%BA%D1%80%D0%BE%D1%80%D0%B0%D0%B9%D0%BE%D0%BD%20%C2%AB%D0%A5%D1%83%D1%82%D0%BE%D1%80%C2%BB) • [Поддерживаемые страны](https://moovitapp.com/index/ru/%D0%9E%D0%B1%D1%89%D0%B5%D1%81%D1%82%D0%B2%D0%B5%D0%BD%D0%BD%D1%8B%D0%B9_%D1%82%D1%80%D0%B0%D0%BD%D1%81%D0%BF%D0%BE%D1%80%D1%82-countries?utm_source=line_pdf&utm_medium=organic&utm_term=%D0%92%D0%BE%D0%BA%D0%B7%D0%B0%D0%BB%20%E2%86%92%20%D0%9C%D0%B8%D0%BA%D1%80%D0%BE%D1%80%D0%B0%D0%B9%D0%BE%D0%BD%20%C2%AB%D0%A5%D1%83%D1%82%D0%BE%D1%80%C2%BB) [Сообщество Мувитеров](https://editor.moovitapp.com/web/community?campaign=line_pdf&utm_source=line_pdf&utm_medium=organic&utm_term=%D0%92%D0%BE%D0%BA%D0%B7%D0%B0%D0%BB%20%E2%86%92%20%D0%9C%D0%B8%D0%BA%D1%80%D0%BE%D1%80%D0%B0%D0%B9%D0%BE%D0%BD%20%C2%AB%D0%A5%D1%83%D1%82%D0%BE%D1%80%C2%BB&lang=ru)

© 2024 Moovit - Все права защищены

# **Проверьте время прибытия в реальном времени**

 $\left[\begin{array}{ccc} \rule{0mm}{1.2mm}\end{array}\right]^{Use}$  Web App **Example 3 App Store** 

**Soogle Play**